## **Workday Invoices and Receipts: Quick Reference Guide**

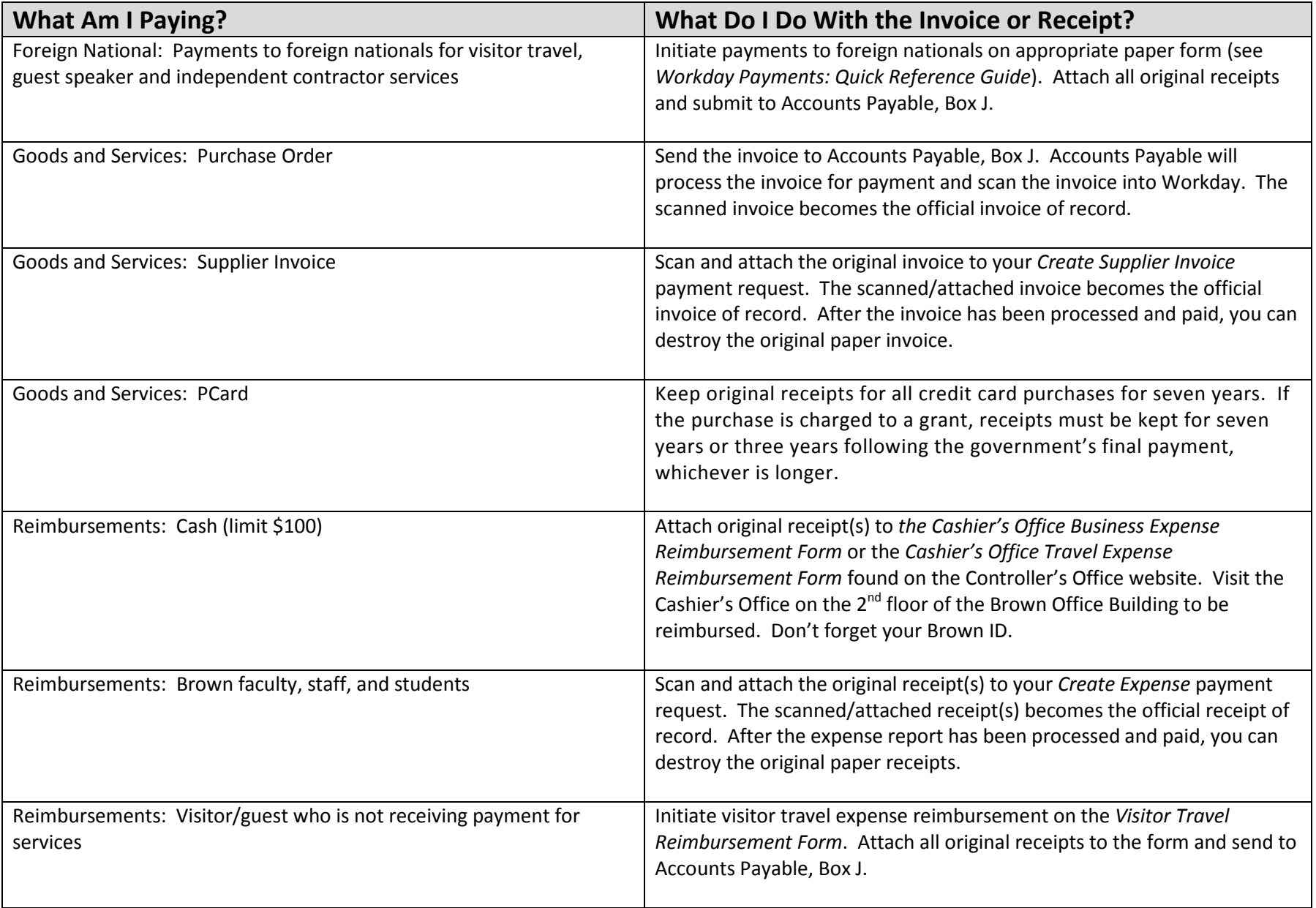

**Workday Invoices and Receipts: Quick Reference Guide**